# **language\_tags Documentation**

*Release 0.1.0*

**Onroerend Erfgoed**

June 24, 2015

### Contents

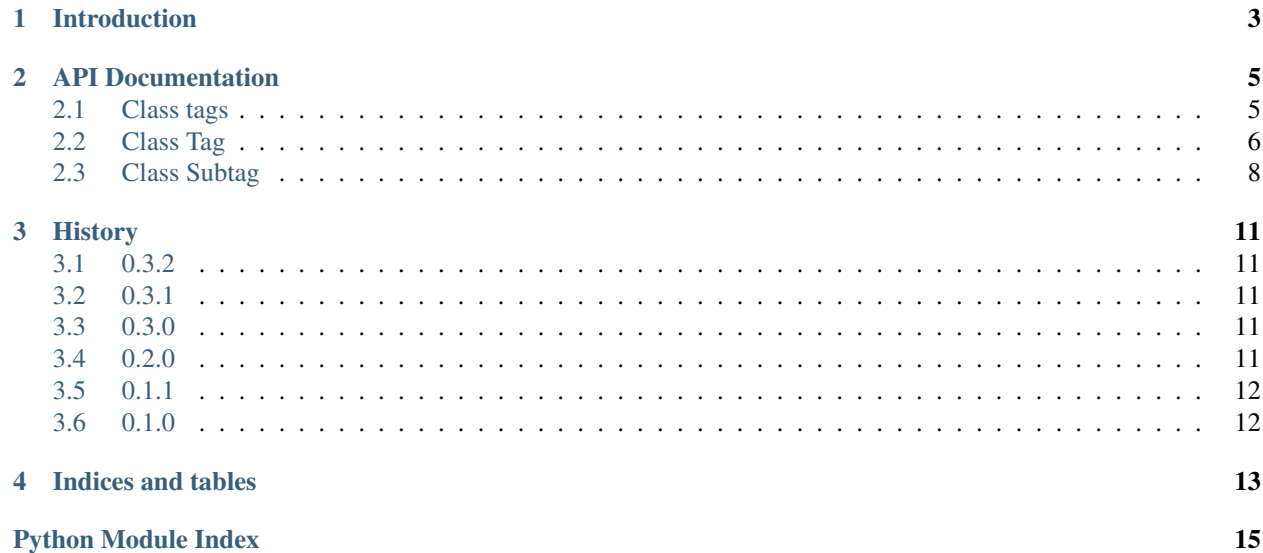

This Python API offers a way to validate and lookup languages tags.

### Standard

It is based on [BCP 47](http://tools.ietf.org/html/bcp47) [\(RFC 5646\)](http://tools.ietf.org/html/rfc5646) and the latest [IANA language subtag registry.](http://www.iana.org/assignments/language-subtag-registry) This project will be updated as the standards change.

### JSON data

See the [language-subtag-registry](https://github.com/mattcg/language-subtag-registry) project for the underlying JSON data.

### Javascript version

This project is a Python version of the [language-tags](https://github.com/mattcg/language-tags) Javascript project.

### **Introduction**

<span id="page-6-0"></span>This Python API offers a way to validate and lookup languages tags.

Import the module:

```
from language_tags import tags
```
To check whether the language\_tag is valid use tags.check(). For example 'nl-Be' is valid but 'nl-BE-BE' is invalid.

```
> print(tags.check('nl-BE'))
True
> print(tags.check('nl-BE-BE'))
False
```
For meaningful error output see tags.tag().errors:

```
> errors = tags.tag('nl-BE-BE').errors
> for err in errors
> print(err.message)
Extra region subtag 'BE' found.
```
Lookup descriptions of tags:

> **print**(tags.description('nl-BE')); ['Dutch', 'Flemish', 'Belgium']

Lookup descriptions of a language subtag:

```
> print(tags.language('nl').description);
['Dutch', 'Flemish']
```
Lookup tags by description:

```
> language_subtags = tags.search('Flemish')
> print(language_subtags[0])
'nl'
```
Get the language subtag of a tag:

```
> print(repr(tags.tag('nl-BE').language))
'{"subtag": "nl", "record": {"Subtag": "nl", "Suppress-Script": "Latn", "Added": "2005-10-16", "Type
```
For the complete api documentation see next chapter.

### **API Documentation**

### <span id="page-8-2"></span><span id="page-8-1"></span><span id="page-8-0"></span>**2.1 Class tags**

### class language\_tags.tags.**tags**

static **check**(*tag*) Check if a string (hyphen-separated) tag is valid.

Parameters tag (*[str](http://docs.python.org/library/functions.html#str)*) – (hyphen-separated) tag.

Returns bool – True if valid.

### static **date**()

Get the file date of the underlying data as a string.

Returns date as string (for example: '2014-03-27').

### static **description**(*tag*)

Gets a list of descriptions given the tag.

Parameters tag ([str](http://docs.python.org/library/functions.html#str)) – (hyphen-separated) tag.

Returns list of string descriptions. The return list can be empty.

### static **filter**(*subtags*)

Get a list of non-existing string subtag(s) given the input string subtag(s).

Parameters subtags – string subtag or a list of string subtags.

Returns list of non-existing string subtags. The return list can be empty.

### static **language**(*subtag*)

Get a language language\_tags. Subtag. Subtag of the subtag string.

### Parameters subtag (*[str](http://docs.python.org/library/functions.html#str)*) – subtag.

Returns language language\_tags. Subtag. Subtag if exists, otherwise None.

#### static **languages**(*macrolanguage*)

Get a list of language\_tags. Subtag. Subtag objects given the string macrolanguage.

Parameters macrolanguage (*[string](http://docs.python.org/library/string.html#module-string)*) – subtag macrolanguage.

Returns a list of the macrolanguage language\_tags. Subtag. Subtag objects.

Raises Exception if the macrolanguage does not exists.

<span id="page-9-2"></span>static **region**(*subtag*)

Get a region language\_tags. Subtag. Subtag of the subtag string.

Parameters subtag (*[str](http://docs.python.org/library/functions.html#str)*) – subtag.

Returns region language\_tags. Subtag. Subtag if exists, otherwise None.

static **search**(*description*, *all=False*)

Gets a list of language\_tags. Subtag. Subtag objects where the description matches.

Parameters

- description (*str or RegExp*) a string or compiled regular expression. For example: search(re.compile('\d{4}')) if the description of the returned subtag must contain four contiguous numerical digits.
- all (*bool, optional*) If set on True grandfathered and redundant tags will be included in the return list.
- Returns list of [language\\_tags.Subtag.Subtag](#page-11-1) objects each including the description. The return list can be empty.

### static **subtags**(*subtags*)

Get a list of existing language\_tags. Subtag. Subtag objects given the input subtag(s).

Parameters subtags – string subtag or list of string subtags.

Returns a list of existing [language\\_tags.Subtag.Subtag](#page-11-1) objects. The return list can be empty.

#### static **tag**(*tag*)

Get a language\_tags. Tag. Tag of a string (hyphen-separated) tag.

Parameters tag ([str](http://docs.python.org/library/functions.html#str)) – (hyphen-separated) tag.

Returns [language\\_tags.Tag.Tag](#page-9-1).

### static **type**(*subtag*, *type*)

Get a language\_tags. Subtag. Subtag by subtag and type. Can be None if not exists.

### Parameters

- **subtag**  $(str)$  $(str)$  $(str)$  subtag.
- type  $(str)$  $(str)$  $(str)$  type of the subtag.

Returns language\_tags. Subtag. Subtag if exists, otherwise None.

### static **types**(*subtag*)

Get the types of a subtag string (excludes redundant and grandfathered).

Parameters subtag (*[str](http://docs.python.org/library/functions.html#str)*) – subtag.

Returns list of types. The return list can be empty.

### <span id="page-9-0"></span>**2.2 Class Tag**

```
class language_tags.Tag.Tag(tag)
```
Tags for Identifying Languages based on BCP 47 (RFC 5646) and the latest IANA language subtag registry.

Parameters tag ([str](http://docs.python.org/library/functions.html#str)) – (hyphen-separated) tag.

### **added**

Get the date string of grandfathered or redundant tag when it was added to the registry.

Returns added date string if the deprecated or redundant tag has one, otherwise None.

### <span id="page-10-0"></span>**deprecated**

Get the deprecation date of grandfathered or redundant tag if the tag is deprecated.

Returns deprecation date string if the deprecated or redundant tag has one, otherwise None.

#### **descriptions**

Get the list of descriptions of the grandfathered or redundant tag.

Returns list of descriptions. If no descriptions available, it returns an empty list.

#### **error**(*code*, *subtag=None*)

Get the language\_tags.Tag.Tag.Error of a specific Tag error code. The error creates a message explaining the error. It also refers to the respective (sub)tag(s).

#### Parameters

- code (*[int](http://docs.python.org/library/functions.html#int)*) a Tag error error:
	- 1 = Tag.ERR\_DEPRECATED
	- $-2$  = Tag.ERR\_NO\_LANGUAGE
	- $-3$  = Tag.ERR\_UNKNOWN,
	- 4 = Tag.ERR\_TOO\_LONG
	- 5 = Tag.ERR\_EXTRA\_REGION
	- 6 = Tag.ERR\_EXTRA\_EXTLANG
	- $-7$  = Tag.ERR\_EXTRA\_SCRIPT,
	- 8 = Tag.ERR\_DUPLICATE\_VARIANT
	- 9 = Tag.ERR\_WRONG\_ORDER
	- 10 = Tag.ERR\_SUPPRESS\_SCRIPT,
	- 11 = Tag.ERR\_SUBTAG\_DEPRECATED
	- 12 = Tag.ERR\_EXTRA\_LANGUAGE
- subtag string (sub)tag or list of string (sub)tags creating the error.
- Returns An exception class containing: a Tag error input code, the derived message with the given (sub)tag(s). input

### **errors**

Get the errors of the tag. If invalid then the list will consist of errors containing each a code and message explaining the error. Each error also refers to the respective (sub)tag(s).

Returns list of errors of the tag. If the tag is valid, it returns an empty list.

### **format**

Get format according to algorithm defined in RFC 5646 section 2.1.1.

Returns formatted tag string.

#### **language**

Get the language language\_tags. Subtag. Subtag of the tag.

Returns language [language\\_tags.Subtag.Subtag](#page-11-1) that is part of the tag. The return can be None.

### **preferred**

Get the preferred language tags. Tag. Tag of the deprecated or redundant tag.

Returns preferred language tags. Tag. Tag if the deprecated or redundant tag has one, otherwise None.

### <span id="page-11-2"></span>**region**

Get the region language\_tags. Subtag. Subtag of the tag.

Returns region language tags. Subtag. Subtag that is part of the tag. The return can be None.

#### **script**

Get the script language\_tags. Subtag. Subtag of the tag.

Returns script language\_tags. Subtag. Subtag that is part of the tag. The return can be None.

### **subtags**

Get the language\_tags. Subtag. Subtag objects of the tag.

Returns list of [language\\_tags.Subtag.Subtag](#page-11-1) objects that are part of the tag. The return list can be empty.

### **type**

Get the type of the tag (either grandfathered, redundant or tag see RFC 5646 section 2.2.8.).

Returns string – type of the tag.

### **valid**

Checks whether the tag is valid.

Returns Bool – True if valid otherwise False.

### <span id="page-11-0"></span>**2.3 Class Subtag**

<span id="page-11-1"></span>class language\_tags.Subtag.**Subtag**(*subtag*, *type*) A subtag is a part of the hyphen-separated [language\\_tags.Tag.Tag](#page-9-1).

### **Parameters**

- **subtag**  $(str)$  $(str)$  $(str)$  subtage.
- type (*[str](http://docs.python.org/library/functions.html#str)*) can be 'language', 'extlang', 'script', 'region' or 'variant'.

#### Returns

raise Error Checks for Subtag. ERR\_NONEXISTENT and Subtag. ERR\_TAG.

#### **added**

Get the date when the subtag was added to the registry.

Returns date (as string) when the subtag was added to the registry.

#### **comments**

Get the comments of the subtag.

Returns list of comments. The return list can be empty.

#### **deprecated**

Get the deprecation date.

Returns deprecation date as string if subtag is deprecated, otherwise None.

### **description**

Get the subtag description.

Returns list of description strings.

### <span id="page-12-0"></span>**format**

Get the subtag code conventional format according to RFC 5646 section 2.1.1.

Returns string – subtag code conventional format.

### **preferred**

Get the preferred subtag.

Returns preferred [language\\_tags.Subtag.Subtag](#page-11-1) if exists, otherwise None.

### **scope**

Get the subtag scope.

Returns string subtag scope if exists, otherwise None.

### **script**

Get the language's default script of the subtag (RFC 5646 section 3.1.9)

Returns string – the language's default script.

### **type**

Get the subtag type.

Returns string – either 'language', 'extlang', 'script', 'region' or 'variant'.

### **History**

### <span id="page-14-1"></span><span id="page-14-0"></span>**3.1 0.3.2**

- Upgrade to <https://github.com/mattcg/language-subtag-registry/releases/tag/v0.3.11>
- Added wheel config
- Fixed bug under windows: opening data files using utf-8 encoding.

### <span id="page-14-2"></span>**3.2 0.3.1**

• Upgrade to <https://github.com/mattcg/language-subtag-registry/releases/tag/v0.3.8>

### <span id="page-14-3"></span>**3.3 0.3.0**

- Upgrade to <https://github.com/mattcg/language-subtag-registry/releases/tag/v0.3.6>
- Simplify output of \_\_str\_\_ functions. The previous json dump is assigned to the repr function.

```
nlbe = tags.tags('nl-Latn-BE')> print(nlbe)
'nl-Latn-BE'
> print(nlbe.language)
'nl'
> print(nlbe.script)
'Latn'
```
### <span id="page-14-4"></span>**3.4 0.2.0**

• Adjust language, region and script properties of Tag. The properties will return [language\\_tags.Subtag.Subtag](#page-11-1) instead of a list of string subtags

```
> print(tags.tag('nl-BE').language)
'{"subtag": "nl", "record": {"Subtag": "nl", "Suppress-Script": "Latn", "Added": "2005-10-16
> print(tags.tag('nl-BE').region)
'{"subtag": "be", "record": {"Subtag": "BE", "Added": "2005-10-16", "Type": "region", "Descr
```

```
> print(tags.tag('en-mt-arab').script)
'{"subtag": "arab", "record": {"Subtag": "Arab", "Added": "2005-10-16", "Type": "script", "I
```
# <span id="page-15-0"></span>**3.5 0.1.1**

• Added string and Unicode functions to make it easy to print Tags and Subtags.

```
> print(tags.tag('nl-BE'))
'{"tag": "nl-be"}'
```
• Added functions to easily select either the language, region or script subtags strings of a Tag.

```
> print(tags.tag('nl-BE').language)
['nl']
```
# <span id="page-15-1"></span>**3.6 0.1.0**

• Initial version

**CHAPTER 4**

**Indices and tables**

- <span id="page-16-0"></span>• *genindex*
- *modindex*
- *search*

Python Module Index

<span id="page-18-0"></span>l

language\_tags.Subtag, [8](#page-11-0) language\_tags.Tag, [6](#page-9-0) language\_tags.tags, [5](#page-8-1)

### A

added (language\_tags.Subtag.Subtag attribute), [8](#page-11-2) added (language\_tags.Tag.Tag attribute), [6](#page-9-2)

# C

check() (language\_tags.tags.tags static method), [5](#page-8-2) comments (language\_tags.Subtag.Subtag attribute), [8](#page-11-2)

# D

date() (language tags.tags.tags static method), [5](#page-8-2) deprecated (language\_tags.Subtag.Subtag attribute), [8](#page-11-2) deprecated (language\_tags.Tag.Tag attribute), [7](#page-10-0) description (language\_tags.Subtag.Subtag attribute), [8](#page-11-2) description() (language tags.tags.tags static method), [5](#page-8-2) descriptions (language\_tags.Tag.Tag attribute), [7](#page-10-0)

# E

error() (language\_tags.Tag.Tag method), [7](#page-10-0) errors (language\_tags.Tag.Tag attribute), [7](#page-10-0)

# F

filter() (language\_tags.tags.tags static method), [5](#page-8-2) format (language\_tags.Subtag.Subtag attribute), [9](#page-12-0) format (language\_tags.Tag.Tag attribute), [7](#page-10-0)

### L

language (language\_tags.Tag.Tag attribute), [7](#page-10-0) language() (language\_tags.tags.tags static method), [5](#page-8-2) language\_tags.Subtag (module), [8](#page-11-2) language\_tags.Tag (module), [6](#page-9-2) language\_tags.tags (module), [5](#page-8-2) languages() (language tags.tags.tags static method), [5](#page-8-2)

### P

preferred (language\_tags.Subtag.Subtag attribute), [9](#page-12-0) preferred (language\_tags.Tag.Tag attribute), [7](#page-10-0)

# R

region (language\_tags.Tag.Tag attribute), [8](#page-11-2)

region() (language\_tags.tags.tags static method), [5](#page-8-2)

### S

scope (language\_tags.Subtag.Subtag attribute), [9](#page-12-0) script (language tags.Subtag.Subtag attribute), [9](#page-12-0) script (language\_tags.Tag.Tag attribute), [8](#page-11-2) search() (language tags.tags.tags static method), [6](#page-9-2) Subtag (class in language\_tags.Subtag), [8](#page-11-2) subtags (language\_tags.Tag.Tag attribute), [8](#page-11-2) subtags() (language\_tags.tags.tags static method), [6](#page-9-2)

### T

Tag (class in language\_tags.Tag), [6](#page-9-2) tag() (language\_tags.tags.tags static method), [6](#page-9-2) tags (class in language\_tags.tags), [5](#page-8-2) type (language\_tags.Subtag.Subtag attribute), [9](#page-12-0) type (language\_tags.Tag.Tag attribute), [8](#page-11-2) type() (language\_tags.tags.tags static method), [6](#page-9-2) types() (language\_tags.tags.tags static method), [6](#page-9-2)

### V

valid (language\_tags.Tag.Tag attribute), [8](#page-11-2)